## **Edukacja IPN**

https://edukacja.ipn.gov.pl/edu/oben/olsztyn/materialy-edukacyjne/110288,W-sluzbie-Niepodleglej-He nryk-Glass-18961984.html 04.05.2024, 22:59

#### **W służbie Niepodległej. Henryk Glass (1896–1984)**

*W służbie Niepodległej. Henryk Glass (1896–1984)***, opracowanie: Karol Sacewicz, Olsztyn 2019, 50 s., ISBN: 978-83-8098-646-6**

**Publikacja nie jest przeznaczona do sprzedaży.**

#### **Do broszury dołączona jest płyta CD.**

Henryk Stanisław Glass ps. "Chudy Wilk", "Mieczysław Wolski", "Martel", "Stanisław Jankowski" powiedzieć o nim niezłomny patriota, wychowawca młodzieży, instruktor harcerski, żołnierz, antykomunista, konspirator, mistrz ucieczek, publicysta, doktor nauk politycznych, mąż, kochający ojciec to de facto nie powiedzieć nic, to wciąż będzie za mało. Była to bowiem postać nietuzinkowa, która całym życiem pełniła służbę Bogu i Polsce. O nim i o jego walce właśnie o Wielką Polskę, tj. wolną, niepodległą i suwerenną, będzie tych kilka słów...

#### **Pliki do pobrania**

[W służbie Niepodległej. Henryk Glass \(1896–1984\) \(pdf, 15.27 MB\) 14.09.2020 13:00](https://edukacja.ipn.gov.pl/download/210/469463/broszuraIPNGlass.pdf)

# **W SŁUŻBIE** NIEPODLEGŁEJ

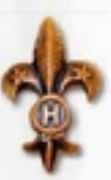

### **HENRYK GLASS (1896-1984)**

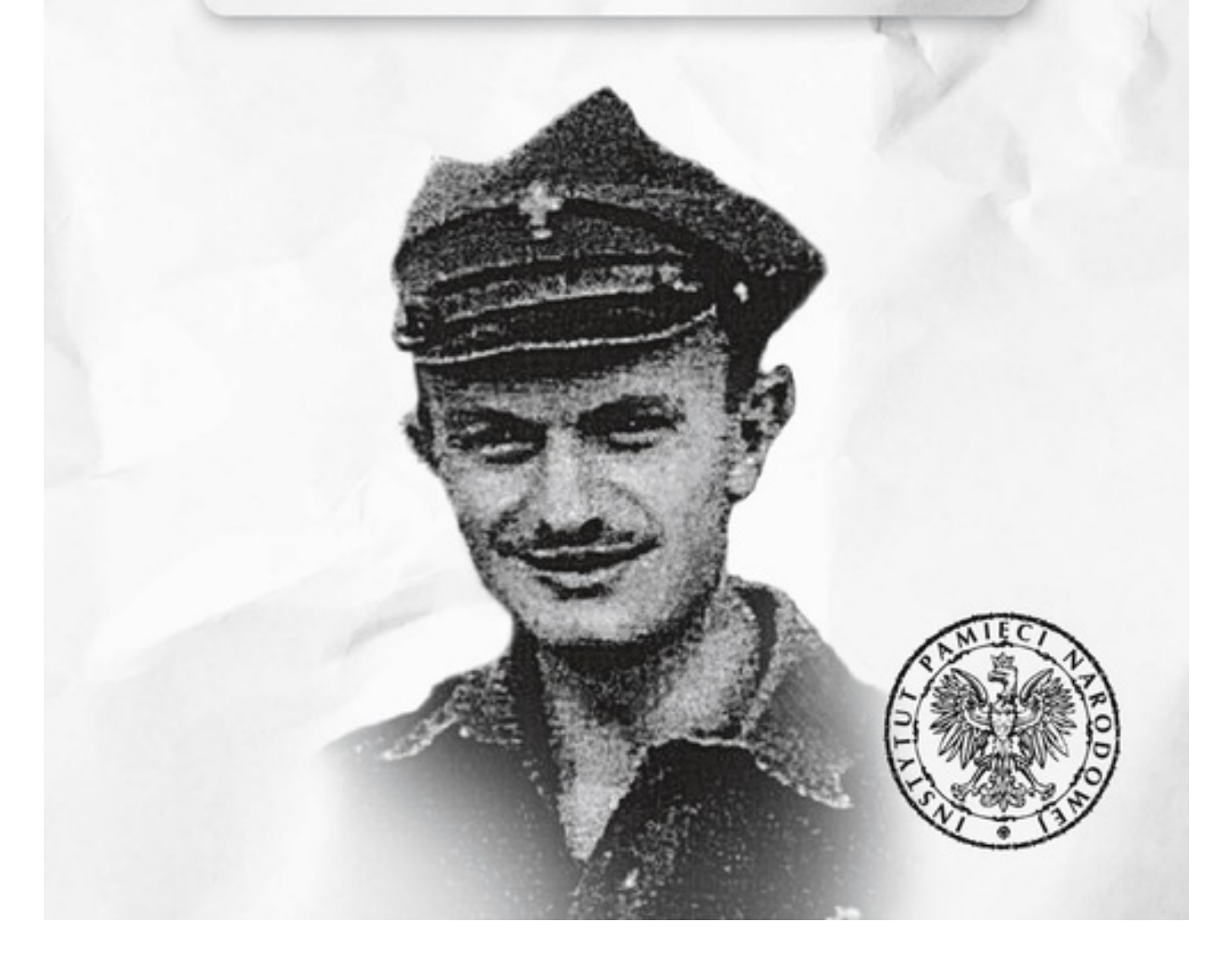

**Opcje strony**